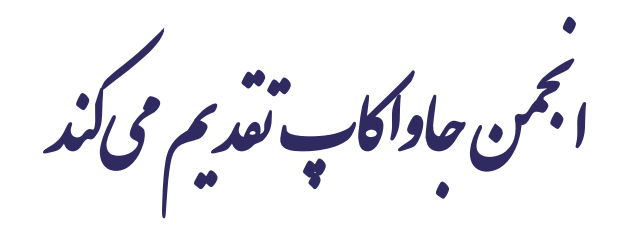

**دوره برنامه نويسی جاوا**

**پروژه اول**

صادق علی اکسری

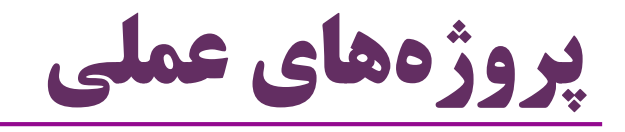

- در این دوره آموزشی، چند پروژه عملی تعریف شده است
	- هر پروژه، یک تمرین عملی
	- مفصل تر از تمرین های کوتاه هر جلسه
	- نیازمند مجموعه متنوع تری از مفاهیم و مهارت ها
		- در چند مرحله، پروژه ها گنجانده شده اند
		- در هر مرحله، پروژه قبلی گسترش می یابد
			- امکانات و مفاهیم جدید

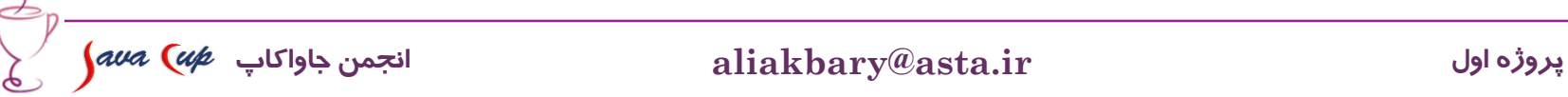

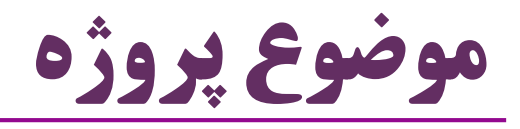

نرم افزاری برای مدیریت یک کتابخانه عمومی

- مدیریت کتاب ها و اعضای کتابخانه
	- امکان تعریف و ویرایش کتاب ها
		- امکان ثبت و ویرایش اعضا
		- امکان امانت و عودت کتاب

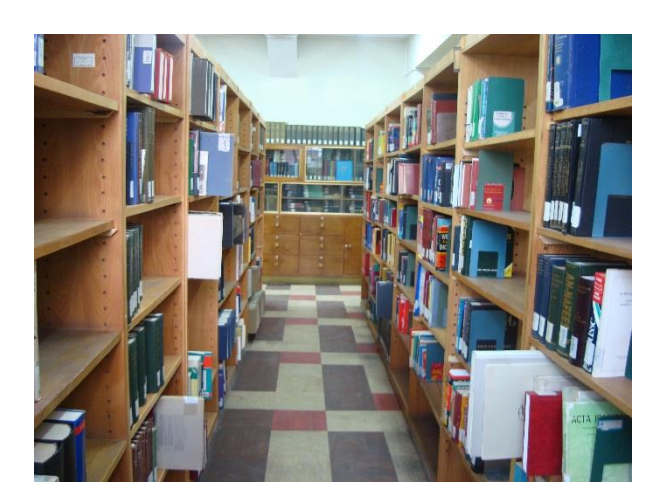

و ...

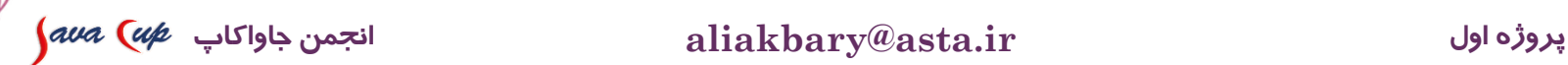

## پروژهاول:مدیریتاعضایکتابخانه

- اولین پروژه:
- زمانی که مخاطبان این دوره امکانات اولیه زبان را فراگرفته اند
- امکاناتی مانند متغیرها، انواع داده اولیه، متد، رشته، آرایه، شرط و حلقه
	- این مرحله از پروژه: فقط مدیریت اعضا )افراد(
	- **ثبت**، **نمايش**، **ويرايش** و **حذف** اعضای کتابخانه پیاده می شود

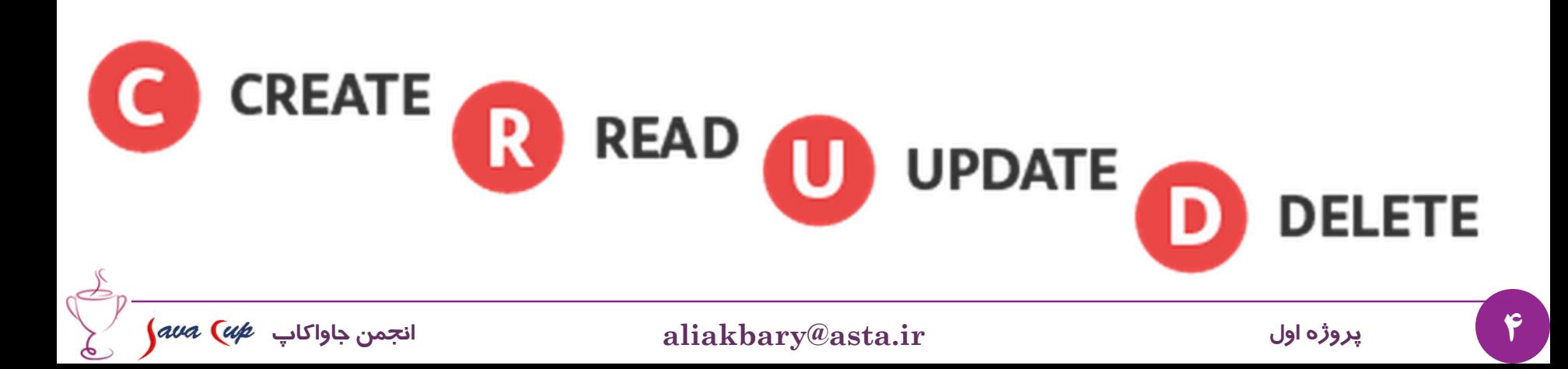

ویژگیهای هرعضو

 **شماره عضويت**: یک عدد صحیح بزرگ در هنگام ثبت نام عضو، مشخص می شود و قابل تغییر نخواهد بود

- این شماره، برای اعضای مختلف، به ترتیب افزایش می یابد
	- **نام**: یک رشته
	- **سن**: یک عدد صحیح کوچک

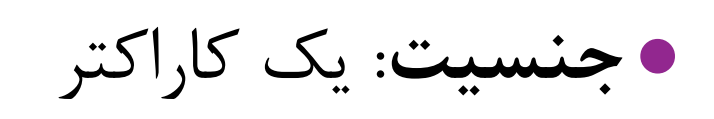

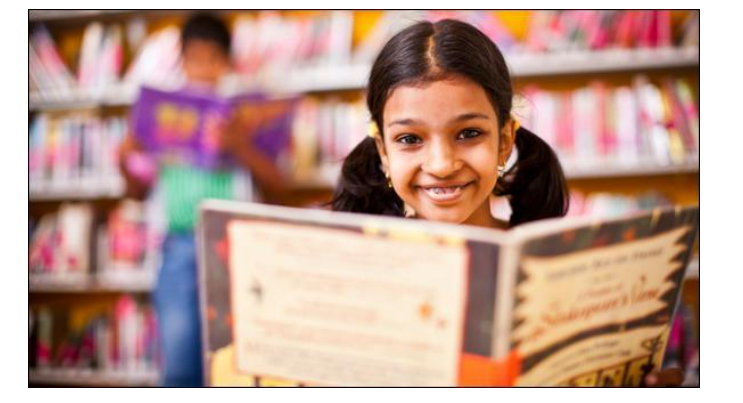

M نشان دهنده جنسیت مرد و F نشان دهنده زن )Male و Female)

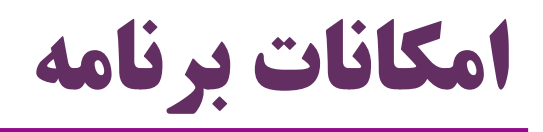

- -1 **ثبت نام** یک عضو جدید
- برنامه، ویژگی های عضو را از کاربر می گیرد
	- اطالعات عضو ثبت می شود
	- شماره عضویت وی نمایش داده می شود
- -2 **نمايش** اطالعات یک عضو R READ
	- برنامه، شماره عضویت را دریافت می کند
	- سایر اطالعات این عضو )نام، سن و ...( را نمایش می دهد
	- در صورت فقدان چنین عضوی، پیغام خطای مناسب چاپ می شود

6 **پروژه اول ir.asta@aliakbary انجمن جاواکاپ**

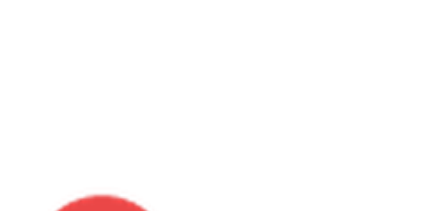

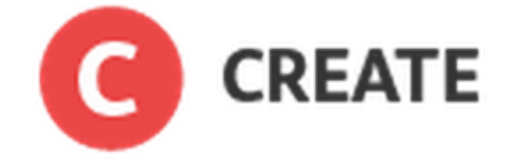

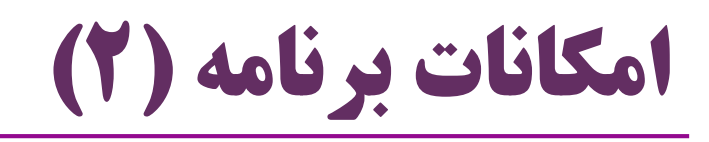

UPDATE -3 **ويرايش** اطالعات عضو برنامه، شماره عضویت را دریافت می کند مقدار جدید هر یک از ویژگی های این عضو را دریافت و ثبت می کند در صورت فقدان چنین عضوی، پیغام خطای مناسب چاپ می شود -4 **حذف** عضو **D** DELETE برنامه، شماره عضویت را دریافت می کند در صورت وجود عضوی با این شماره، اطالعات وی را حذف می کند وگرنه یک پیغام خطای مناسب چاپ می شود7 **پروژه اول ir.asta@aliakbary انجمن جاواکاپ**

راهنمایی)پیشنهاد(

- از چند آرایه استفاده کنید
- برای هر ویژگی اعضای کتابخانه، یک آرایه در نظر بگیرید
- یک آرایه برای نام اعضا، یک آرایه برای شماره عضویت ها و ...
- یک آرایه از boolean برای رصد خانه های خالی ایجاد کنید
- در هنگام ثبت یک عضو، خانه متناظر با وی در این آرایه مقدار true بگیرد
- در هنگام حذف یک عضو، خانه متناظر با وی در این آرایه مقدار false بگیرد

همین نیازمندی ها را به روش های دیگری هم می توان پیاده سازی کرد

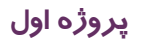

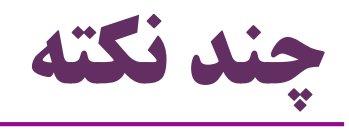

- در ابتدای اجرای برنامه، هیچ عضوی وجود ندارد
	- با بستن برنامه، همه اطالعات از بین می رود

- بعدها این مشکل را با امکانات دیگری برطرف خواهیم کرد
	- ثبت اطالعات در فایل
	- استفاده از پایگاه داده )Database)

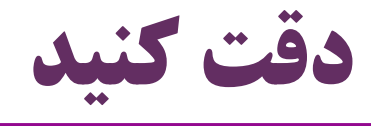

- نامهای بامعنا و گویایی برای متدها و متغیرها انتخاب کنید از اسمهایی مانند  $\mathbf a$  و  $\mathbf b$  و  $\mathbf r$  و  $\mathbf f$  و … بپرهیزید  $\bullet$ 
	- از کامنت برای توضیح بخشهای مهم برنامه استفاده کنید
	- از دندانه گذاری (indentation) مناسب استفاده کنید  $\bullet$
- برنامه خود را چند بار اجرا کنید و حالت های مختلف را به خوبی آزمایش کنید
	- یکی از وظایف برنامه نویس: تست
	- برنامه ای که مفصالً تست نشده، هنوز کامل نیست
		- سناریوهای مختلف را تست کنید:
		- حالت های عادی/غیرعادی، ورودی های معتبر/نامعتبر

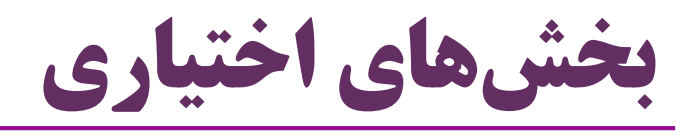

- جستجو بر اساس نام:
- افرادی که اسمشان دقیقاً برابر با ورودی است
- افرادی که اسمشان، شامل مقدار ورودی است مثالً با جستجوی Ali ، عضوی با نام Alavi Alireza هم پیدا شود

## جستجوی پیشرفته:

- کاربر مشخص کند بر اساس کدام ویژگی قصد جستجو دارد
	- امکان تعیین چند ویژگی برای جستجو فراهم شود
- امکان مدیریت کتاب ها )ثبت، نمایش، ویرایش و حذف(
	- چه امکانات دیگری برای این برنامه مناسب است؟

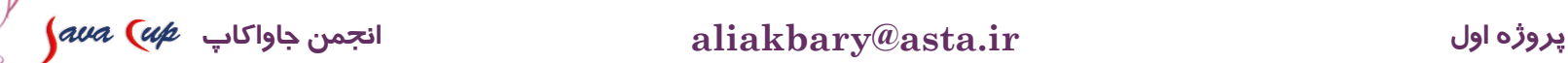

## **مرور عملی نحوه عملکرد پروژه**

I

مرورعملکردپروژه

مشاهده یک نمونه اجرایی از برنامه پروژه

- نحوه نمایش منو
- نحوه عملکرد بخشهای مختلف

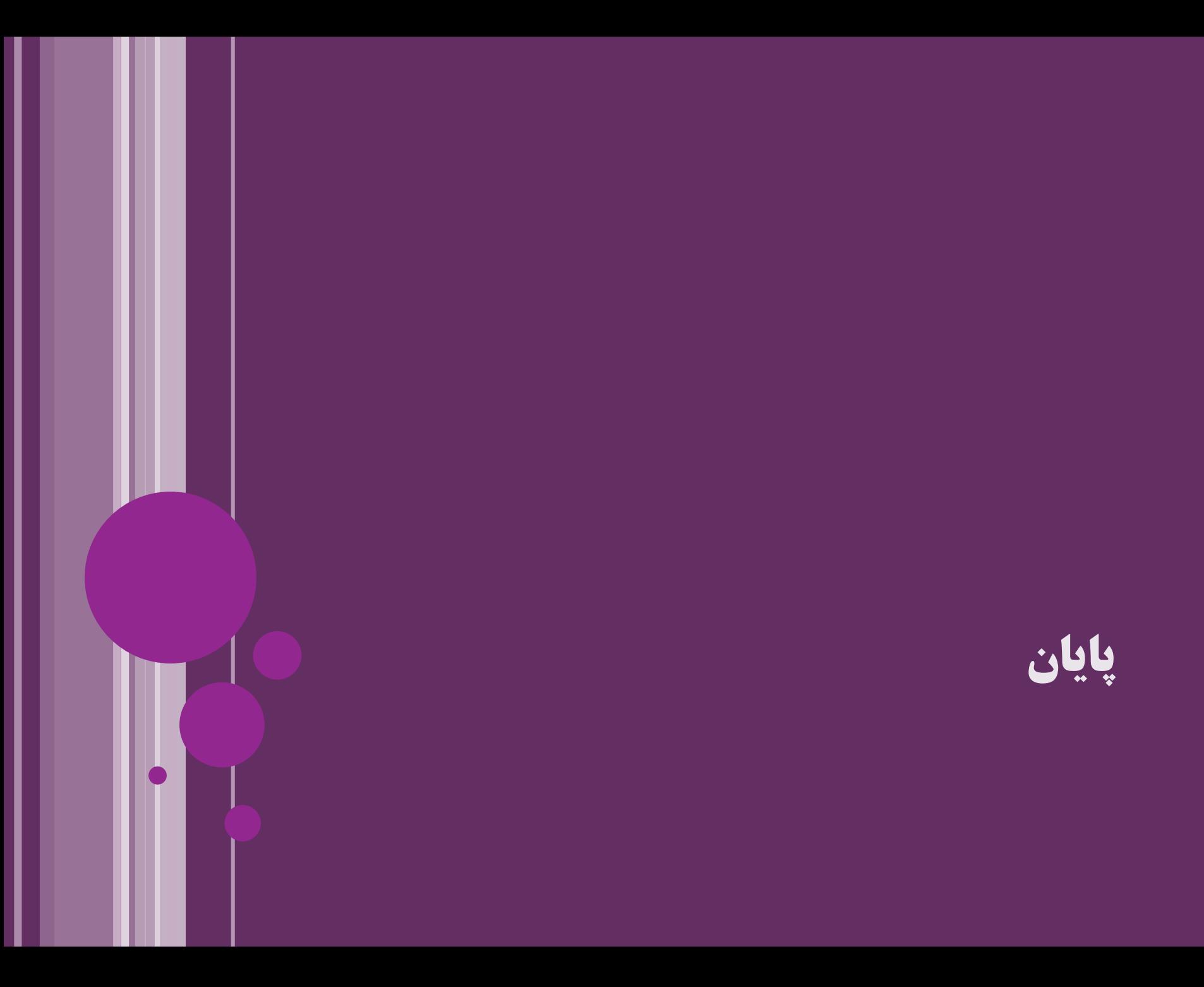

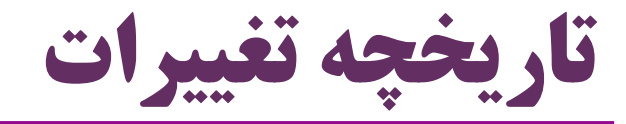

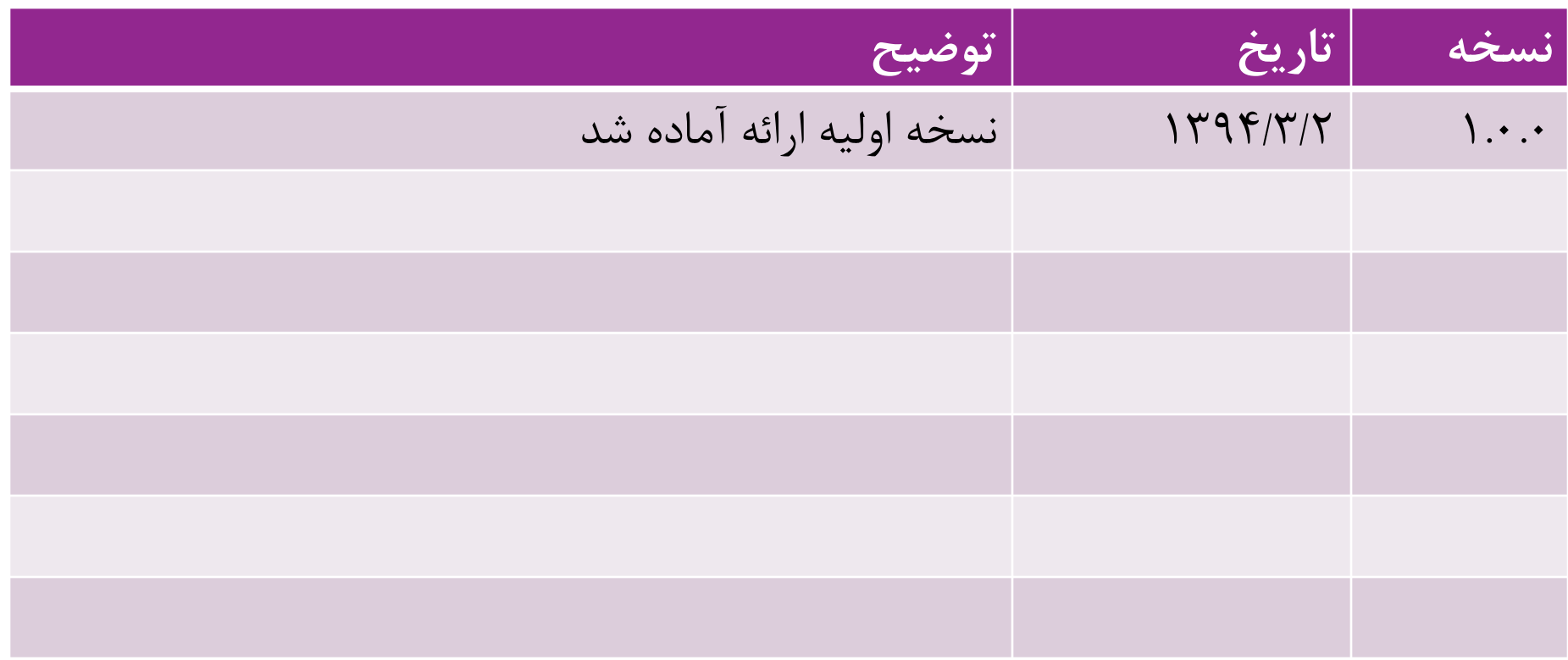